## **(To be sent on Company's letter head duly Signed and Stamped)**

I, hereby request for Deactivation of Digital Signature Certificate (DSC) assigned to my Login<br>as per the details given below: ID \_\_\_\_\_\_\_\_\_\_\_\_\_\_\_\_\_\_\_\_\_\_\_\_\_\_\_ as per the details given below:

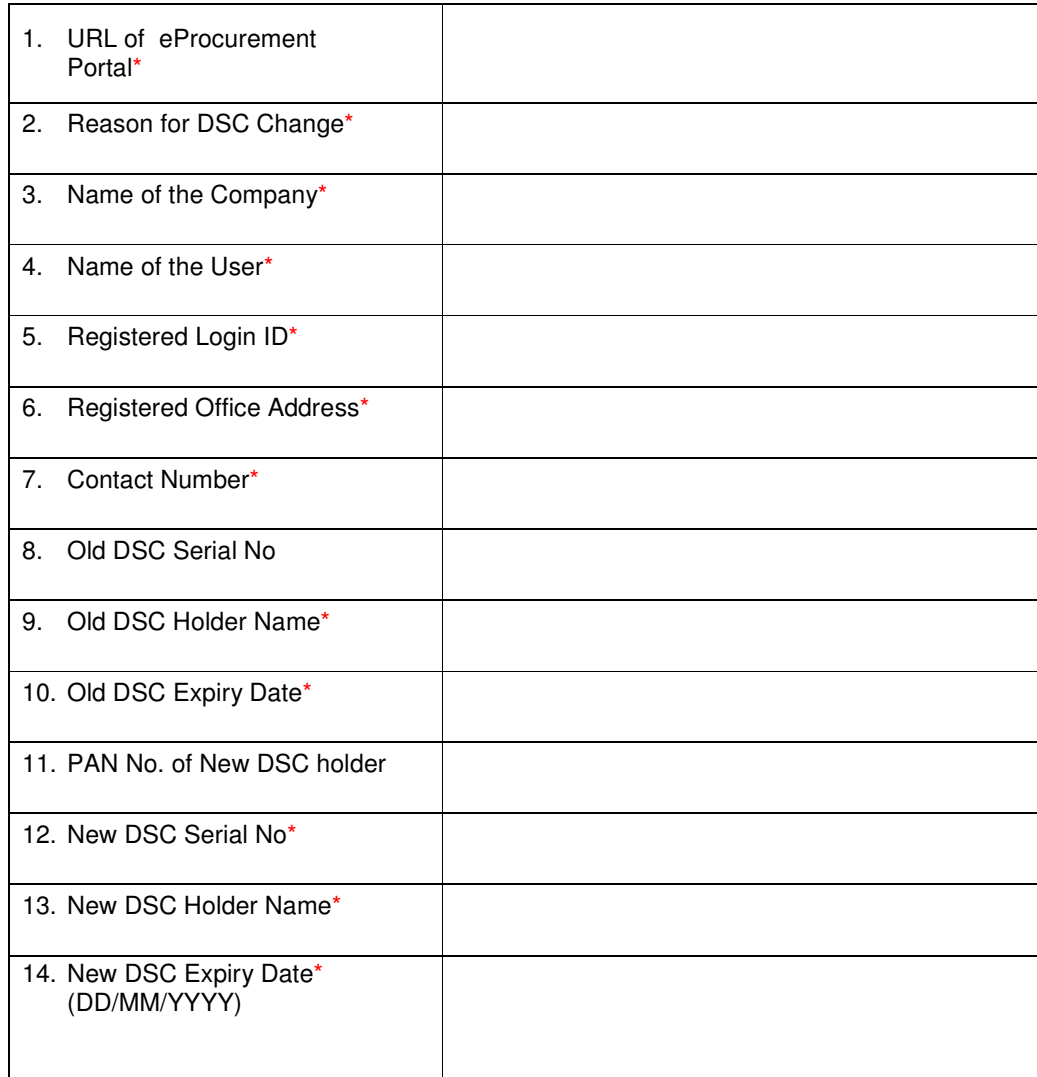

\* Indicates columns to be filled up mandatorily

I certify that the details given above are true and correct.

**Date**\***:** 

## **(Signature and Stamp**\* **)**

Note:

Please fill up all the required details on **Letter head of the Company** and mail the scanned copy of the same from **login id** / **alternate email ID** mentioned on the portal along with **screenshot of DSC Login page** of your account. The scanned copy can be mailed to **support-eproc [at] gov [dot] in** 

For any assistance on this, call our 24 x 7 Help Desk Number 0120-4200462, 0120-4001002.